**签?怎么查询?-股识吧**

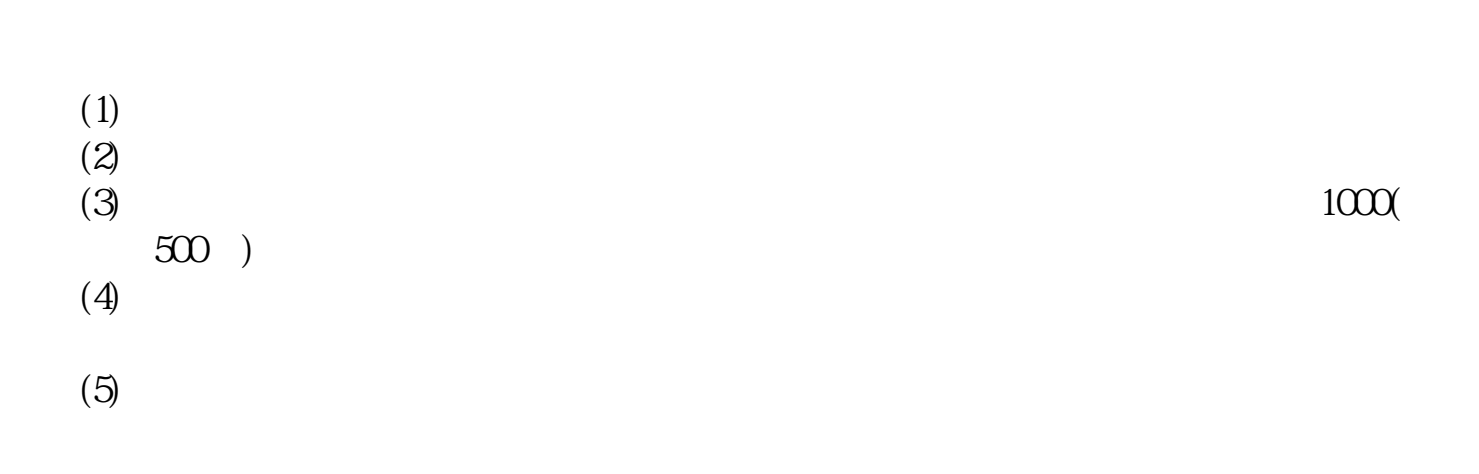

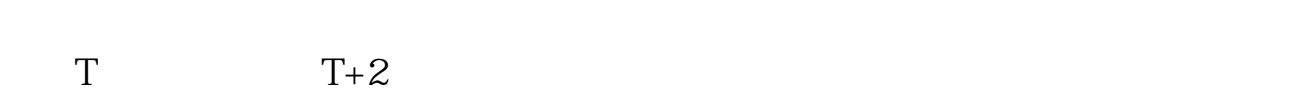

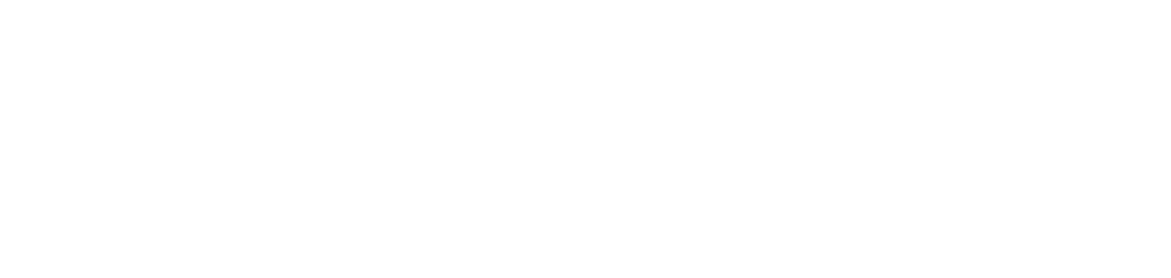

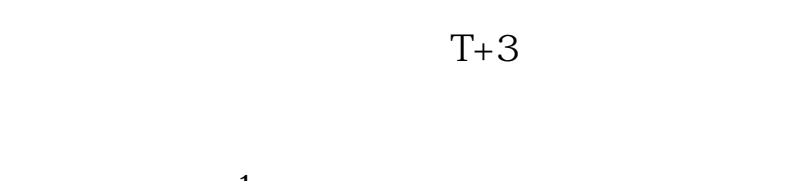

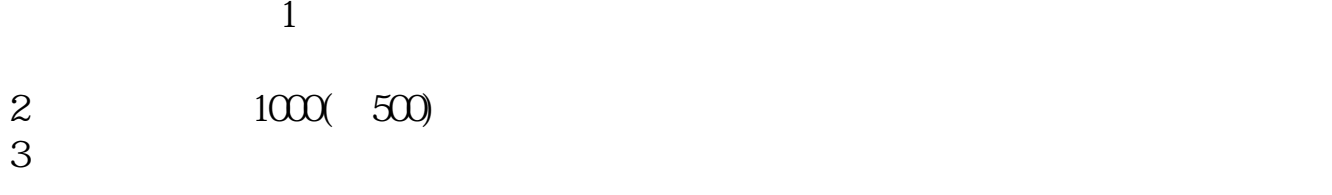

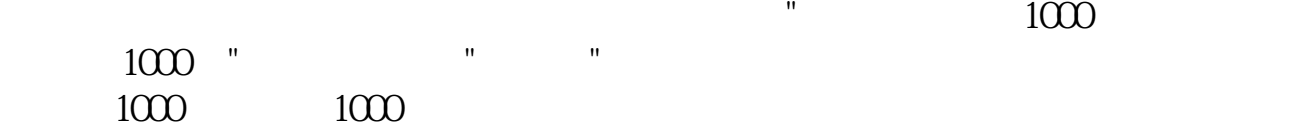

 $1$  $2$  and  $2$  and  $12$  and  $12$  3  $6$   $^{\circ}$   $^{\circ}$  $3 \sim$  $\approx$  2000 636f7079e799bee5baa631333431353332  $2021$  1  $9.30 \t11.30 \t1.00 \t3.00 \t9.00$ 3 \ CO  $2<sub>l</sub>$  $3 \t\t\t 1$  $\frac{1}{2}$  $50$  1 30  $1$  and 20  $T+2$ 新股申购流程如下: 1.投资者T日,准备好足额资金,通过证券账户进行新股申购  $1000$  $500$ T 9:30-11:30 13:00-15:00; 9.15-11:30 13:00-15:00。  $2T+1$ 

 $1000$  500

 $3T+2$ 

 $4T+3$   $T+2$ 

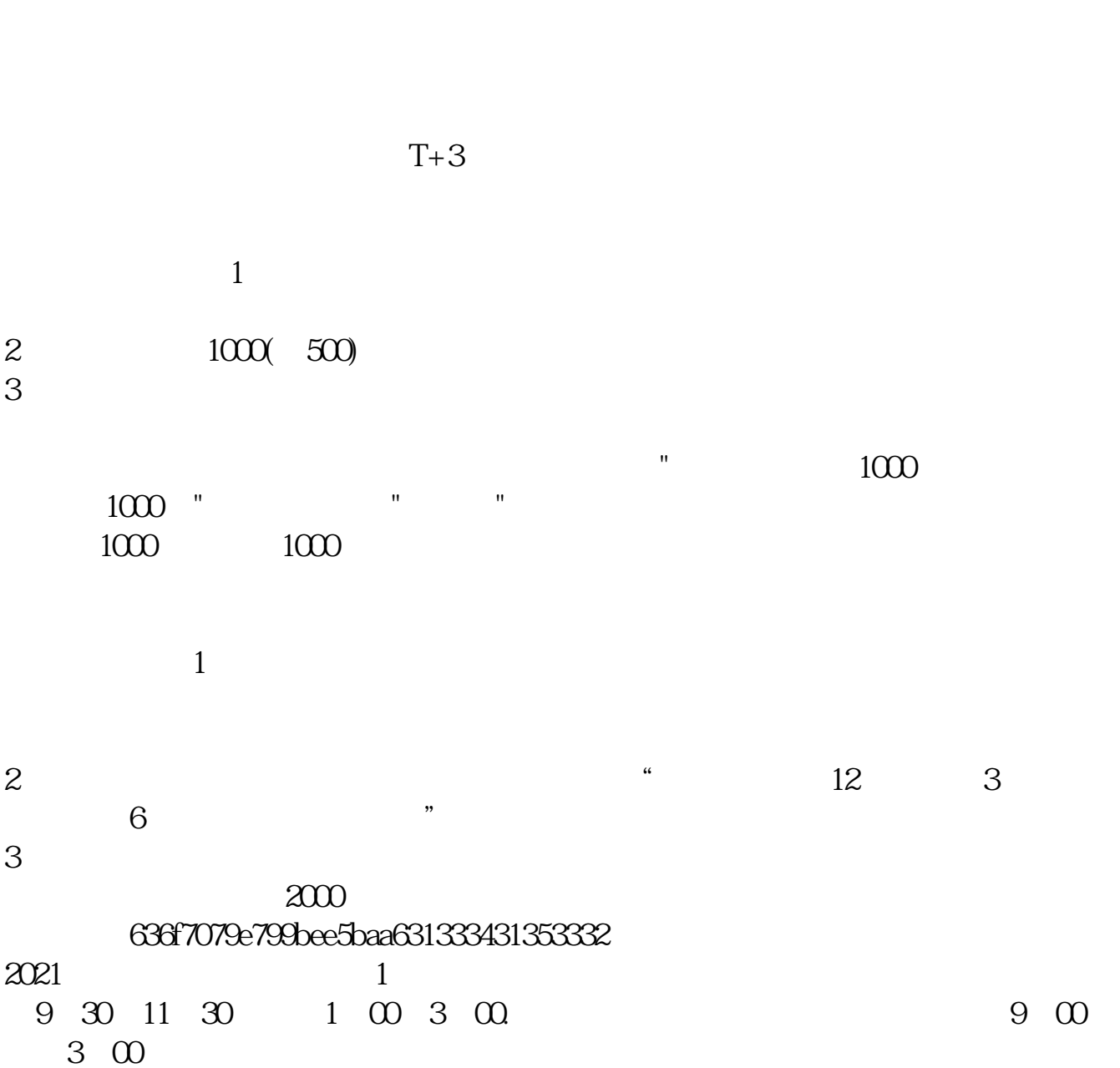

 $2<sub>l</sub>$ 

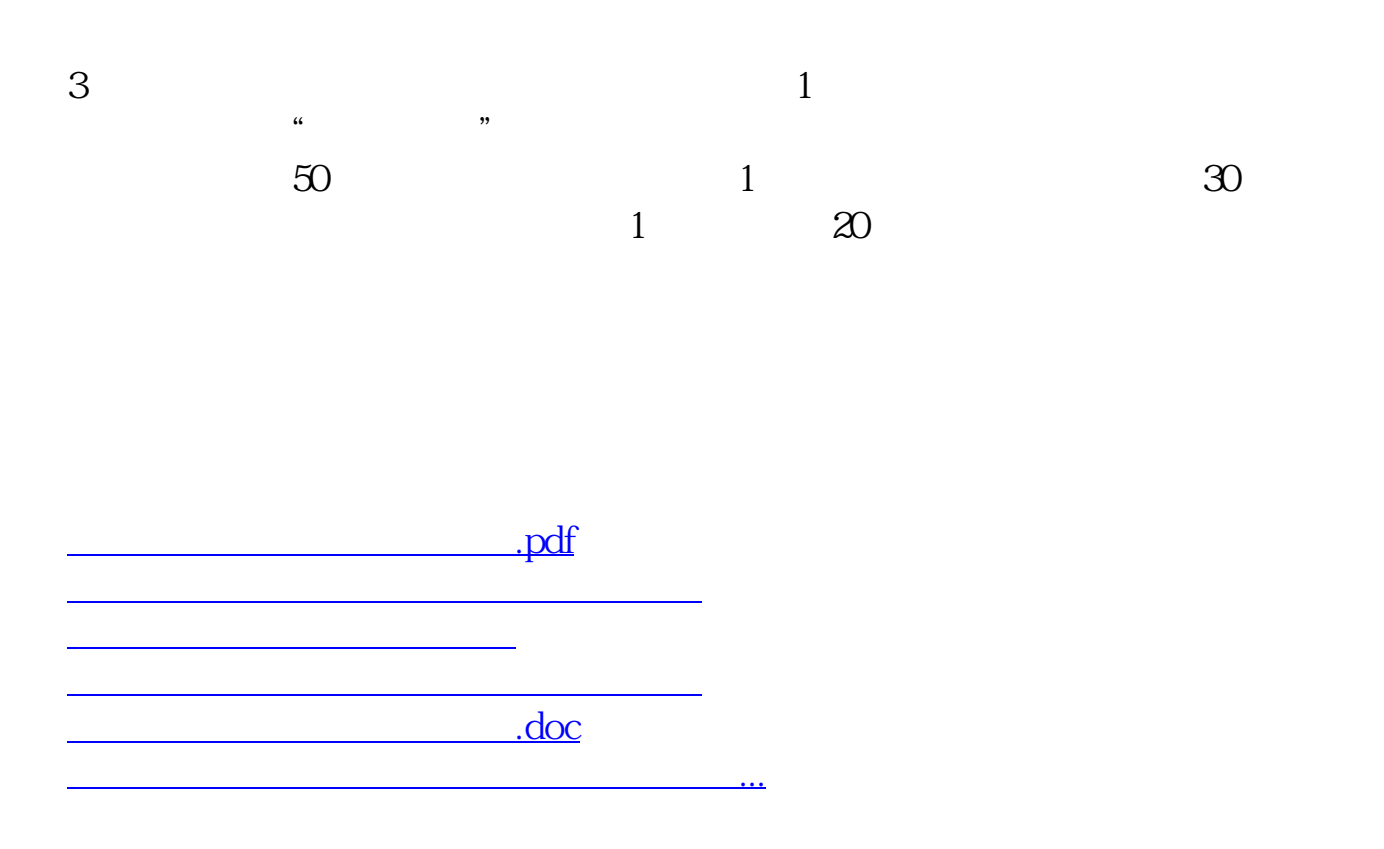

https://www.gupiaozhishiba.com/store/4806.html